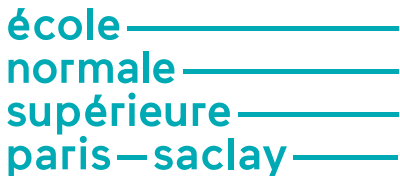

**NOTE** *DER GCE INSCRIPTION 2023-24*

**Objet de la note :** Consignes d'inscription pour le département de **Génie Civil Environnement (GCE).**

#### **1. Objet**

Les consignes à suivre pour compléter l'onglet « formations envisagées » dans CORIANDRE sont données pour chacune des formations portées par le département de **GCE** de l'ENS Paris-Saclay dans cette note.

Toute inscription dans un Master de l'Université Paris Saclay devra obligatoirement être précédée par une candidature sur la plateforme Inception.

Les étudiants Erasmus, en échange international ou les stagiaires internationaux ne doivent pas candidater sur la plateforme Inception. Ils doivent suivre les consignes du dernier paragraphe de cette note pour renseigner l'onglet « formations suivies » dans CORIANDRE

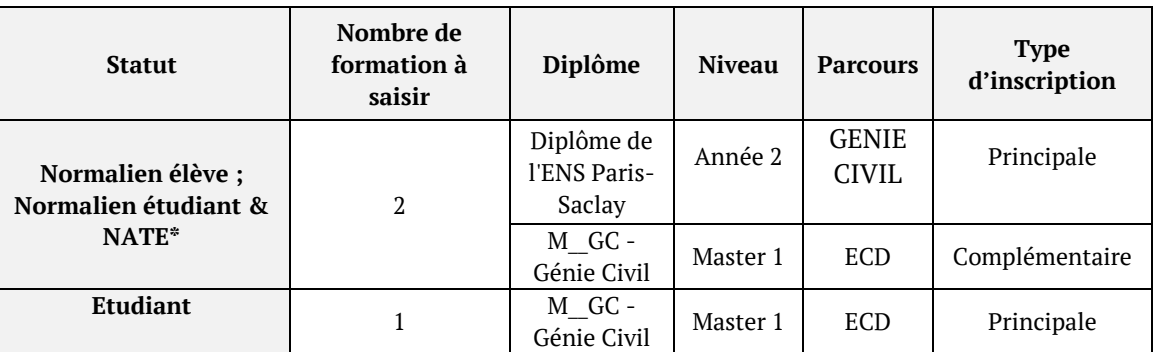

#### **2. M1 - Génie civil - Enveloppe et Construction Durable (ECD)**

**\*NATE : Normalien à titre étranger**

ENS Paris-Saclay

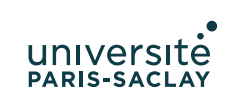

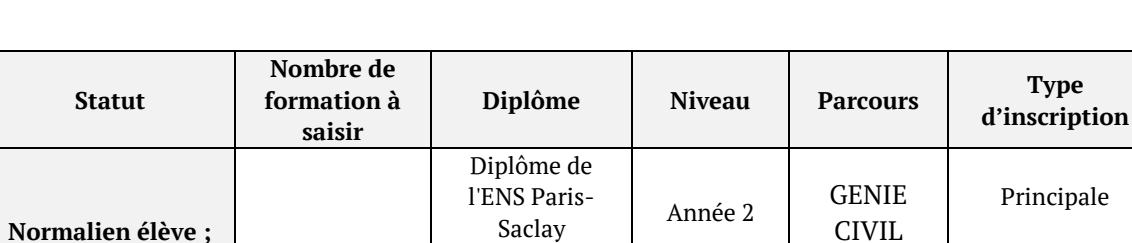

M\_\_GC - Génie

M\_\_GC - Génie

CIVIL

Civil Master 1 MAISES Complémentaire

Civil Master 1 MAISES Principale

Principale

## **3. M1 - Génie civil – Matériaux et structures (M1 MAISE)**

**\*NATE : Normalien à titre étranger**

**Etudiant** 1

**Normalien étudiant & NATE\***

### **4. M2 - Génie civil - Enveloppe et Construction Durable (ECD)**

2

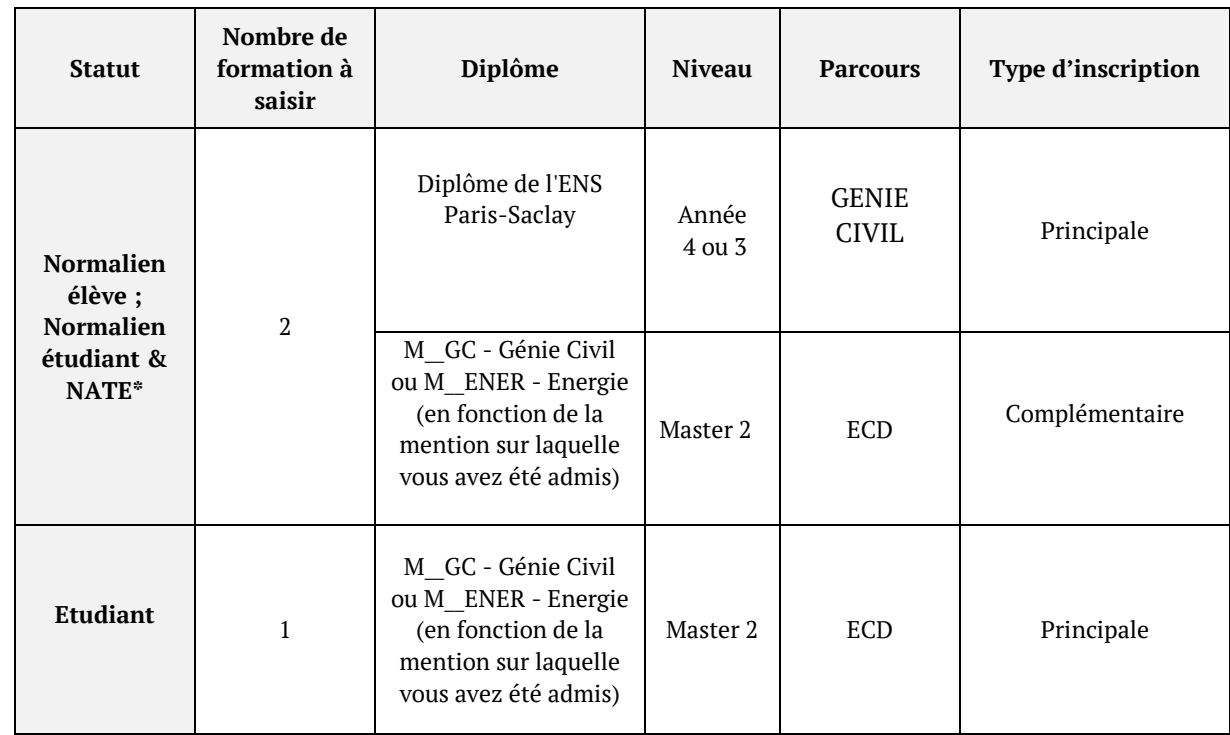

**\*NATE : Normalien à titre étranger**

91192 Gif-sur-Yvette Cedex 4 avenue des sciences<br>CS30008

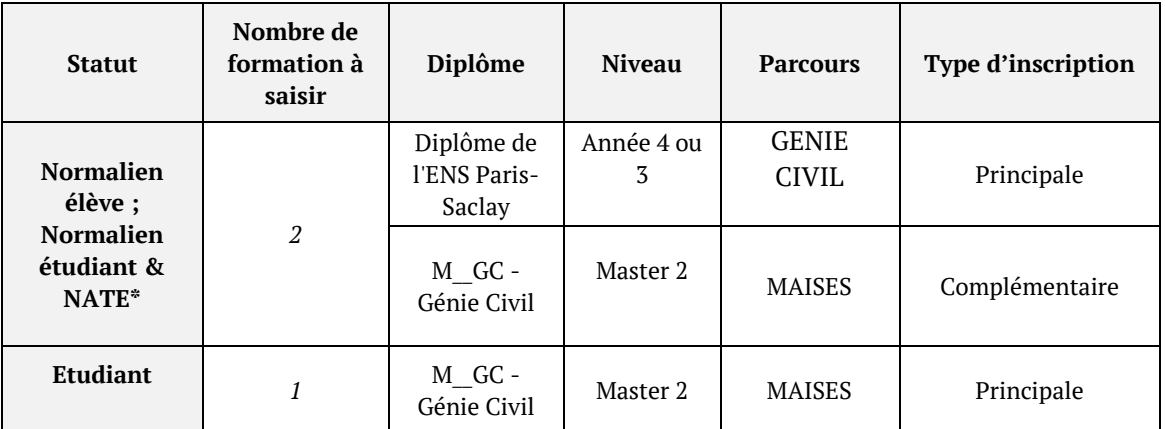

# **5. M2 - Génie civil – Matériaux et structures (M2 MAISE)**

**\*NATE : Normalien à titre étranger**

### **6. Master 2 Formation à l'Enseignement Supérieur en Génie Civil (FESup)**

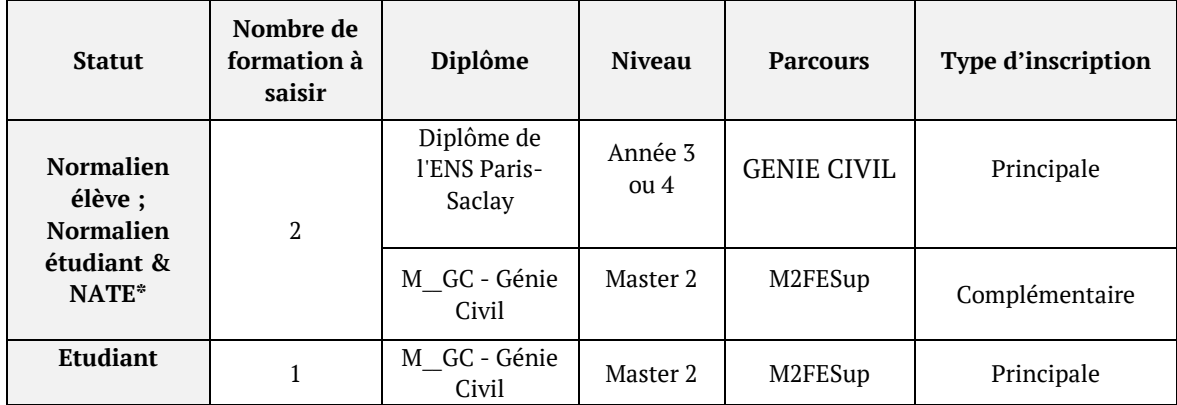

**\*NATE : Normalien à titre étranger**

4 avenue des sciences<br>CS30008<br>91192 Gif-sur-Yvette Cedex

ENS Paris-Saclay

### **7. Redoublement – Préparation à l'agrégation**

Toute inscription dans un Master de l'Université Paris Saclay devra obligatoirement être précédée par une candidature sur la plateforme Inception.

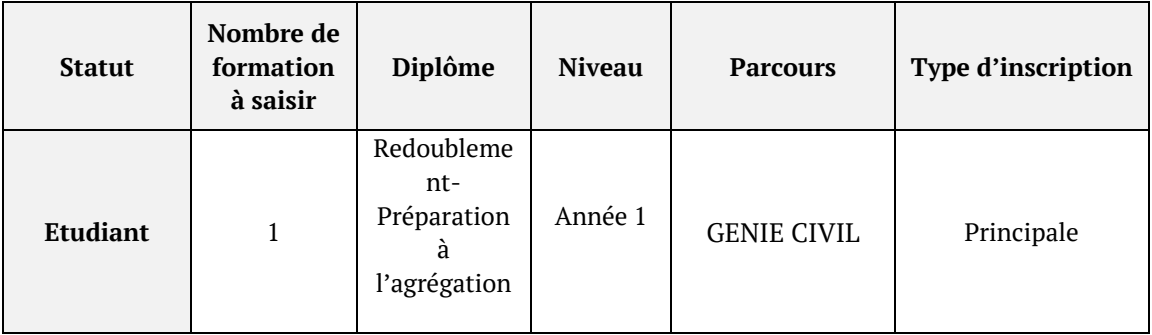

Consigne pour inscription en redoublement d'une formation à l'enseignement supérieur.

### **8. Inscription en Master autre que ceux de l'ENS Paris Saclay**

Un normalien élève ou étudiant peut choisir de s'inscrire dans un Master autre que ceux de l'ENS Paris Saclay. Il devra alors fournir au secrétariat du département un justificatif d'inscription dans ce Master afin de valider leur inscription au diplôme de l'ENS.

Toutefois, l'inscription au diplôme de l'ENS Paris Saclay sur Coriandre reste obligatoire quel que soit le Master suivi.

Dans l'onglet formation envisagée, vous devez compléter :

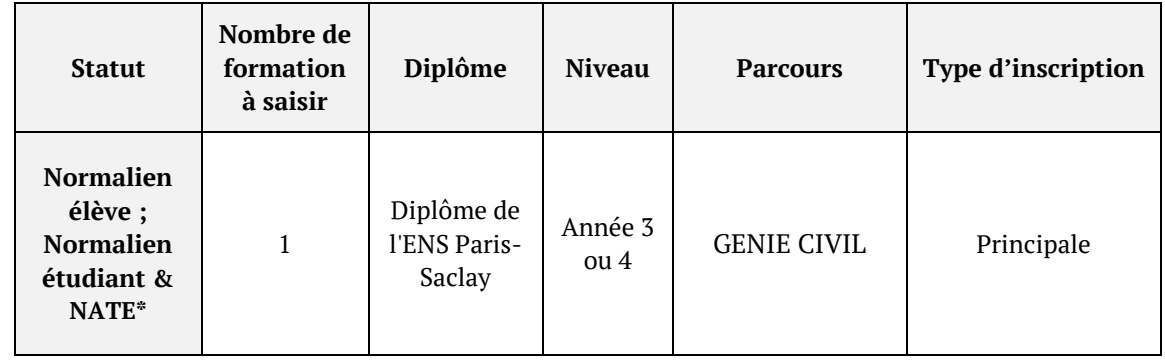

Dans l'onglet cursus de l'étudiant, dans la rubrique cursus parallèle vous devez sélectionner « oui »

www.ens-paris-saclay.fr

**9. Parcours Année de Recherche en Intelligence Artificielle (ARIA)**

Le Parcours Année de Recherche en Intelligence Artificielle se déroule en 1 an pendant la 3<sup>ème</sup> année du diplôme.

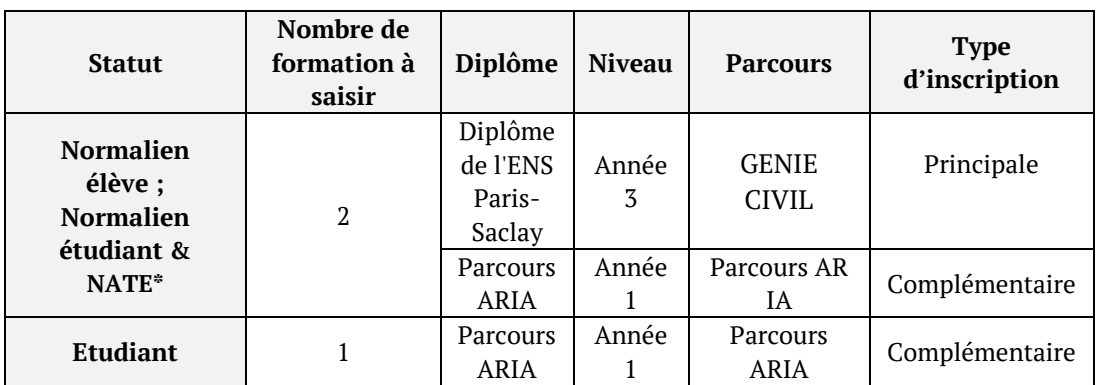

Le parcours ARIA est réservé aux normaliens et étudiants issus d'un Master 1.

**\*NATE : Normalien à titre étranger**

www.ens-paris-saclay.fr

ENS Paris-Saclay

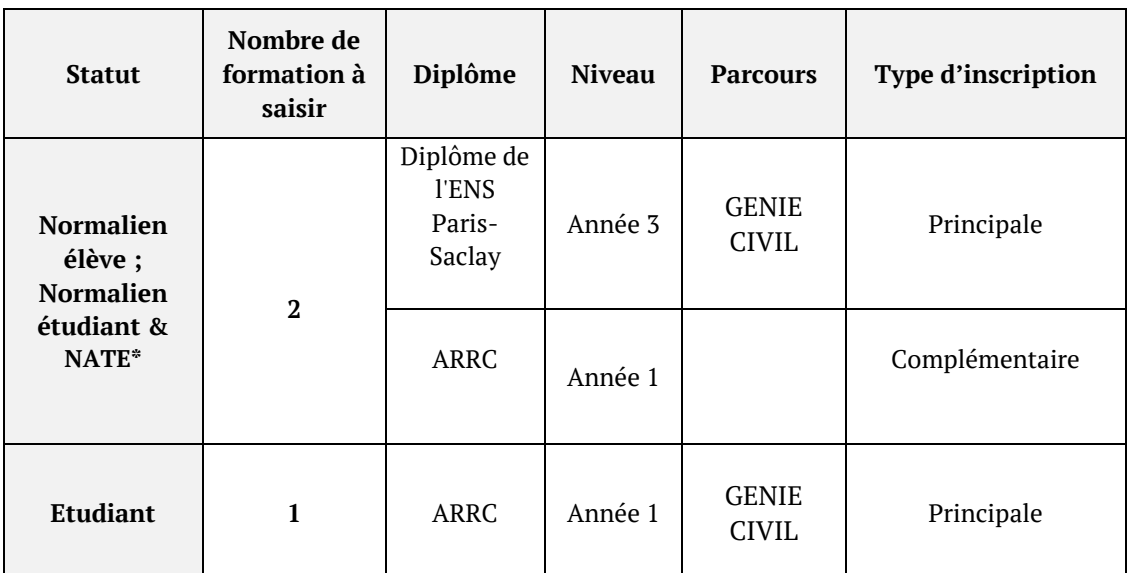

### **10. Parcours Année de Recherche en Recherche-Création (ARRC)**

**\*NATE : Normalien à titre étranger**

### **11. Parcours Année de Recherche en Technologies Quantiques (ArteQ)**

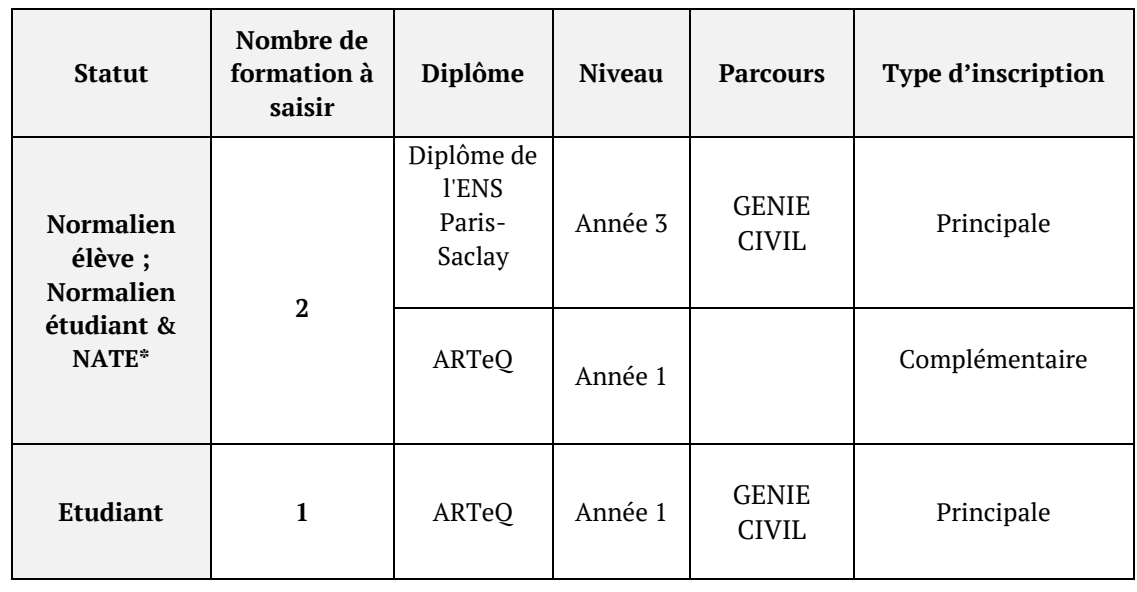

4 avenue des sciences<br>CS30008<br>91192 Gif-sur-Yvette Cedex

ENS Paris-Saclay

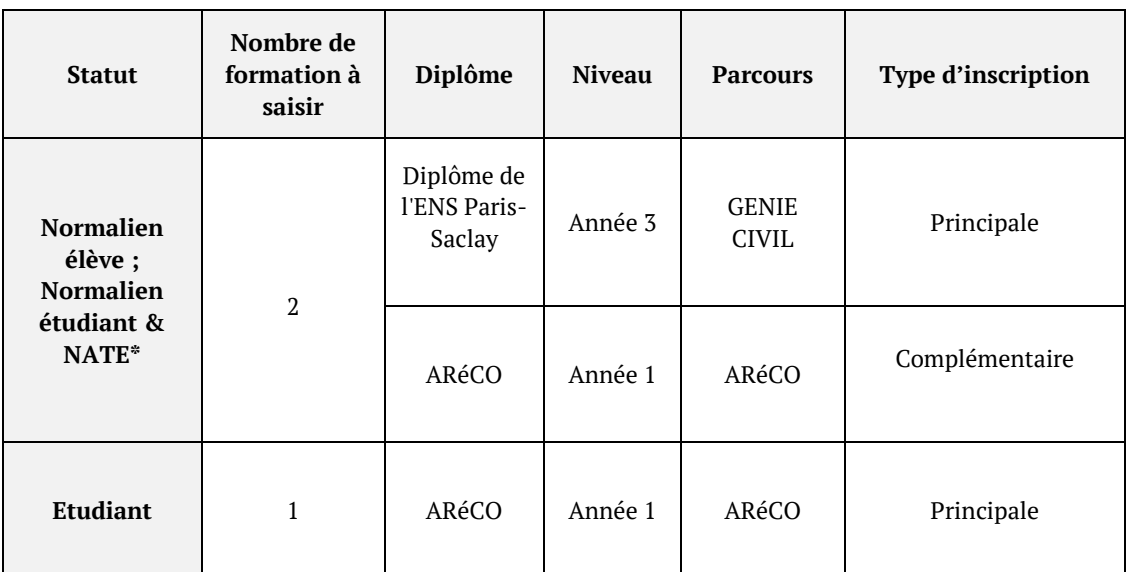

### **12. Parcours Année de Recherche en sciences pour les transitions écologiques ( ARéCO)**

**\*NATE : Normalien à titre étranger**

### **13. Parcours ARPE en Génie Civil**

L'année ARPE est réservée aux normaliens élèves et aux normaliens étudiants.

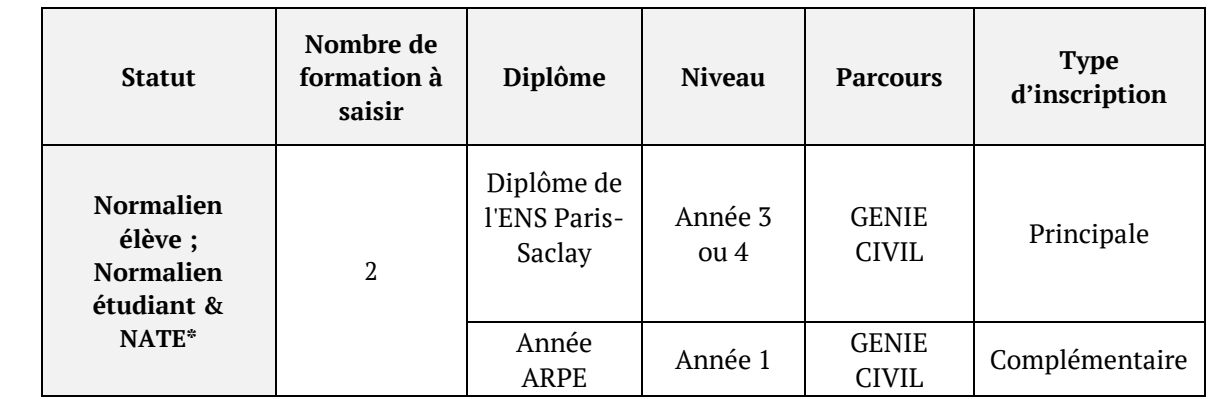

**\*NATE : Normalien à titre étranger**

### **14. Parcours ASPEN**

L'année ASPEN est réservée aux normaliens élèves et aux normaliens étudiants.

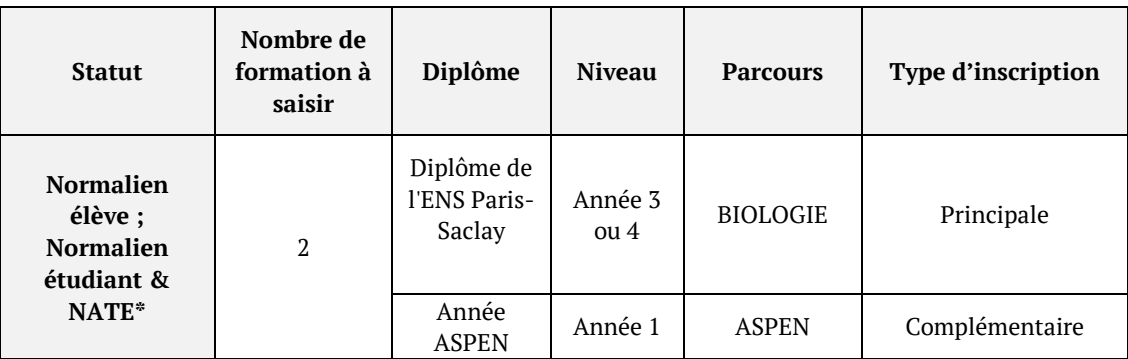

**\*NATE : Normalien à titre étranger**

### **15. Parcours Interface**

Le parcours Interface est réservée aux normaliens élèves et aux normaliens étudiants.

*15.1Consignes pour les normaliens effectuant leur année Interface dans un master faisant partie de la carte de formation de l'Université Paris-Saclay et pour lequel l'ENS est établissement d'inscription*,

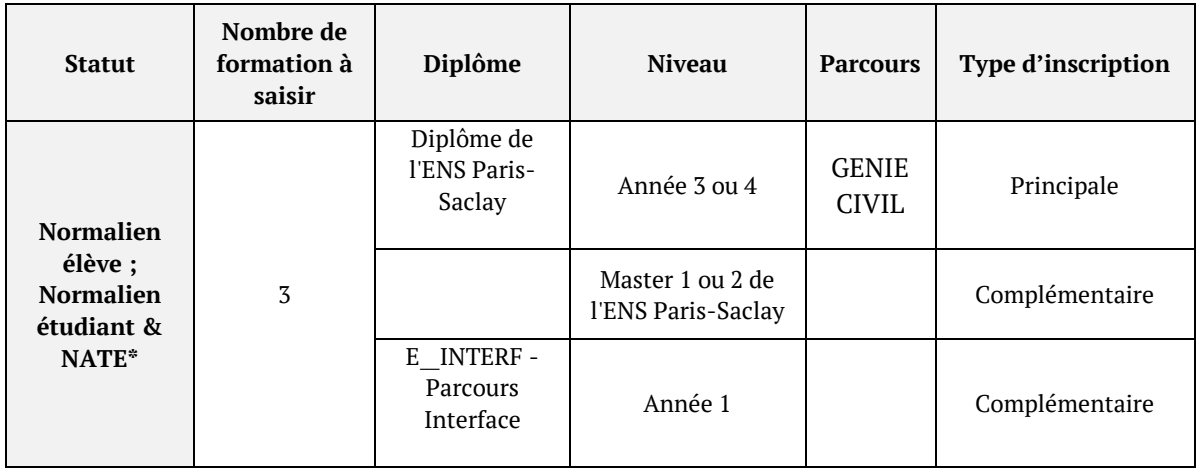

**\*NATE : Normalien à titre étranger**

*15.2Consignes pour les normaliens effectuant leur année Interface dans une L3 ou un Master ne faisant pas partie de la carte de formation de l'Université Paris-Saclay*

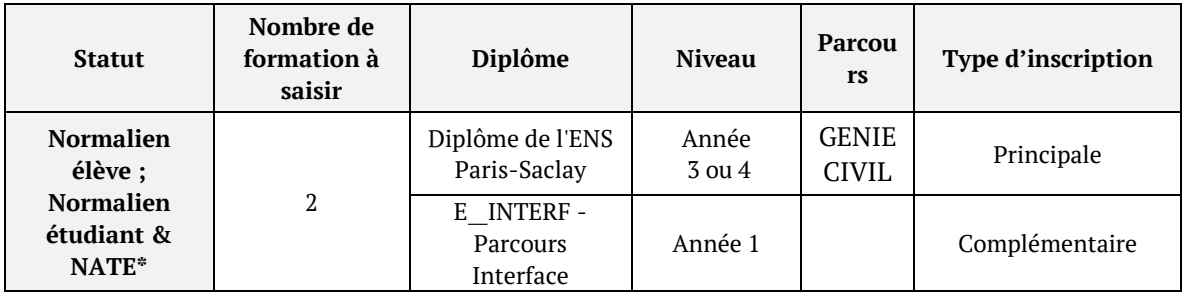

### **\*NATE : Normalien à titre étranger**

Un normalien élève ou étudiant peut choisir de s'inscrire dans un Master ou dans une formation autre que ceux de l'ENS Paris Saclay. Il devra alors fournir au secrétariat du département un justificatif d'inscription dans cette formation afin de valider leur inscription en année Interface.

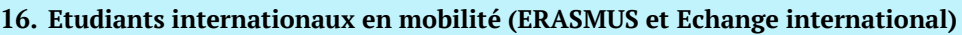

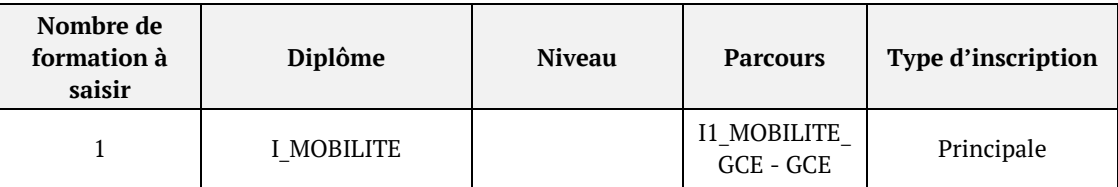

### **17. Etudiants internationaux en mobilité (ERASMUS et Echange international) et inscrits au certificat de compétences international**

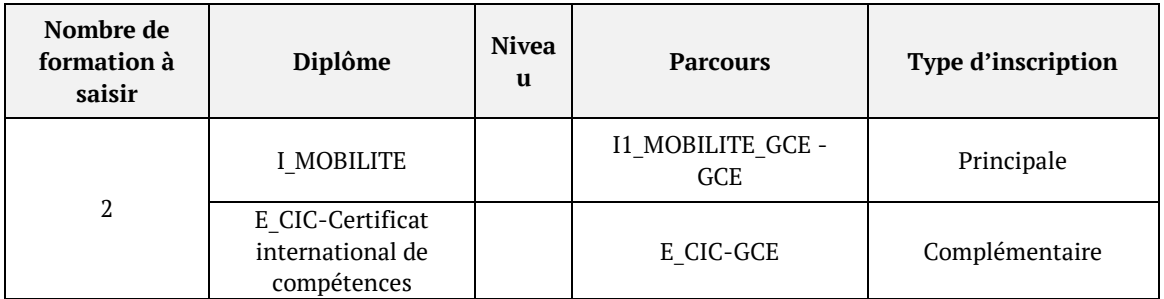

4 avenue des sciences<br>CS30008<br>91192 Gif-sur-Yvette Cedex

ENS Paris-Saclay